## PowerBuilder 9.0

PowerBuilder 9.0

- 13 ISBN 9787302101666
- 10 ISBN 7302101663

出版时间:2005-3

 $1 \quad (2005 \quad 1 \quad 1)$ 

页数:352

版权说明:本站所提供下载的PDF图书仅提供预览和简介以及在线试读,请支持正版图书。

## www.tushu111.com

## PowerBuilder 9.0

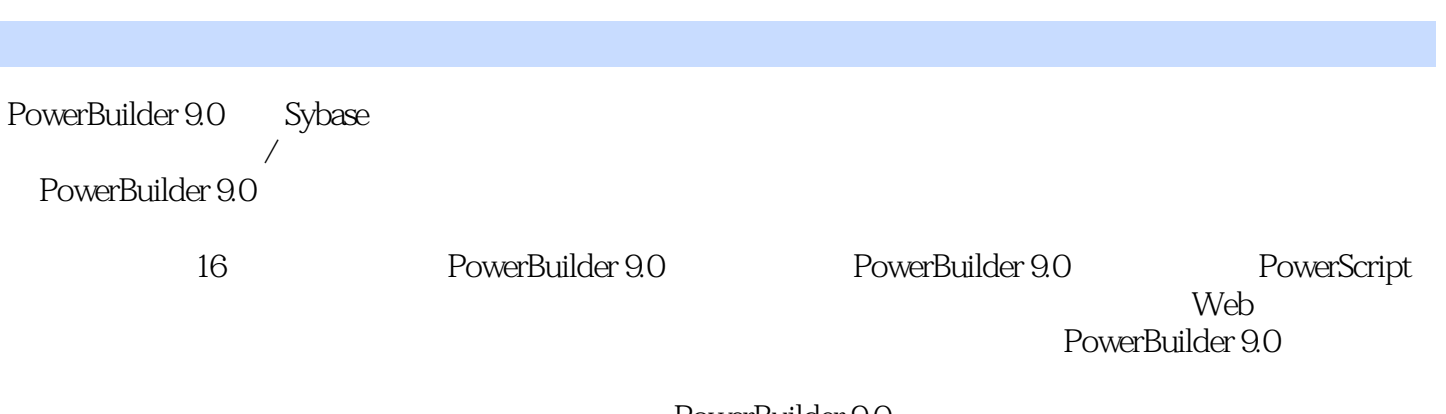

PowerBuilder 9.0

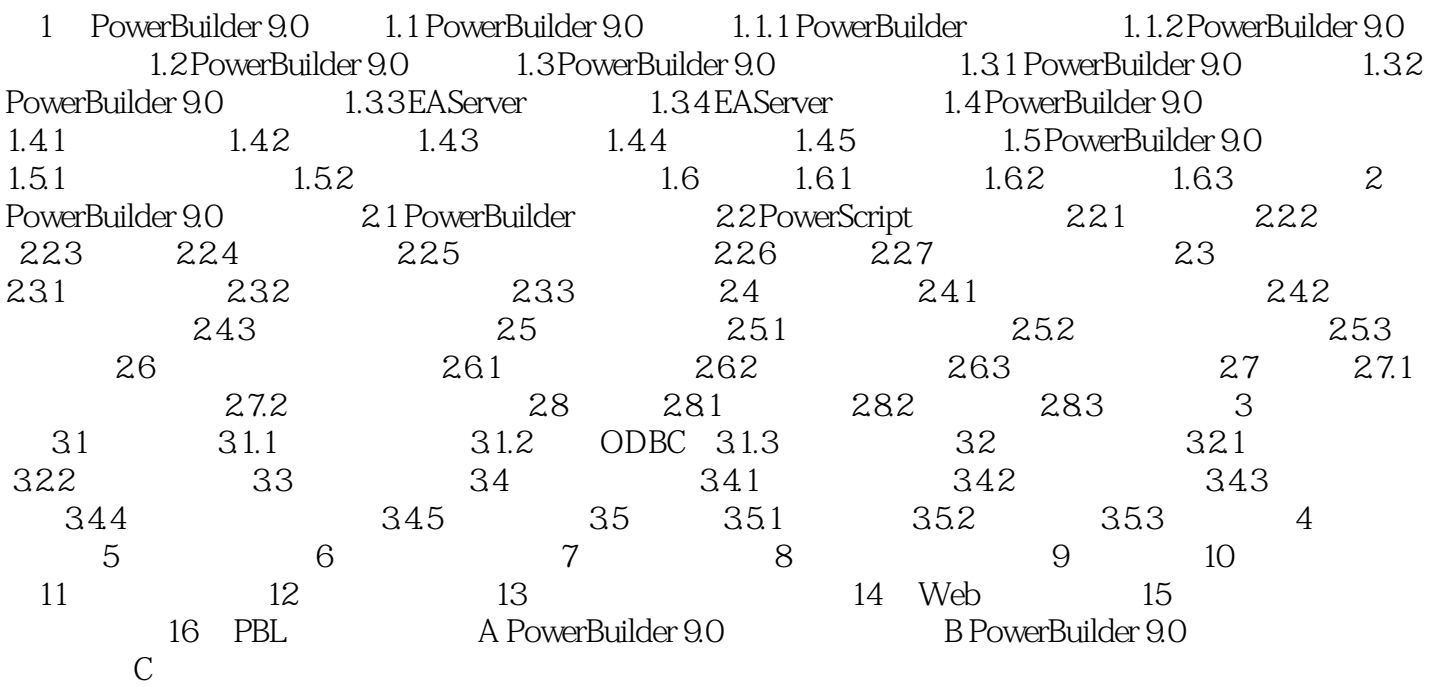

## PowerBuilder 9.0

本站所提供下载的PDF图书仅提供预览和简介,请支持正版图书。

:www.tushu111.com